# **Anlage 6: Technische Anlage - Datenaustausch zu Teilnehmerverzeichnissen zum Vertrag gemäß § 64 SGB V**

## **über die Optimierte Akutversorgung geriatrischer Patienten durch ein intersektorales**  telemedizinisches Kooperationsnetzwerk rund um die Uhr "Optimal@NRW"

#### 1. **Datei über die teilnehmenden Patienten**

Die Datei ist von der Uniklinik Aachen (UKA) an die KV Nordrhein und die vertragsschließen und beigetretenen Krankenkassen quartalsweise zu übermitteln. Dabei gilt:

#### **a. Dateiformat**

Die Daten sind jeweils in einer logischen Datei im CSV-Format mit variabler Nutzdatenlänge zu liefern. Es wird der Zeichensatz ISO-8859-15 verwendet. Jeder Datensatz steht in einer eigenen Zeile, die durch die Zeichenfolge CarriageReturn/LineFeed (Hexadezimalcode 0x0D 0x0A) abgeschlossen wird. Als Ganzzahltrennzeichen im Dezimalformat ist das Komma zu verwenden. Die Darstellung von numerischen und Dezimal-Daten erfolgt ohne Tausender- Punkt und ohne führende Nullen. Zeichenketten werden nicht durch Textbegrenzungszeichen eingeschlossen. Die einzelnen Datenfelder eines Datensatzes sind durch das Trennzeichen ";" getrennt. Es ist darauf zu achten, dass dieses innerhalb der Textfelder nicht vorkommt. Es sind keine Spaltenüberschriften zu liefern.

#### **b. Dateinamenskonvention**

Der Dateiname muss wie folgt aufgebaut werden:

Satzart: konstant: "Optimal\_NRW\_Pat\_" Jahr/Quartal: JJJJQ Dateiendung konstant: "csv" Beispiel: Optimal\_NRW\_Pat\_20203.csv

#### **c. Satzartbeschreibung:**

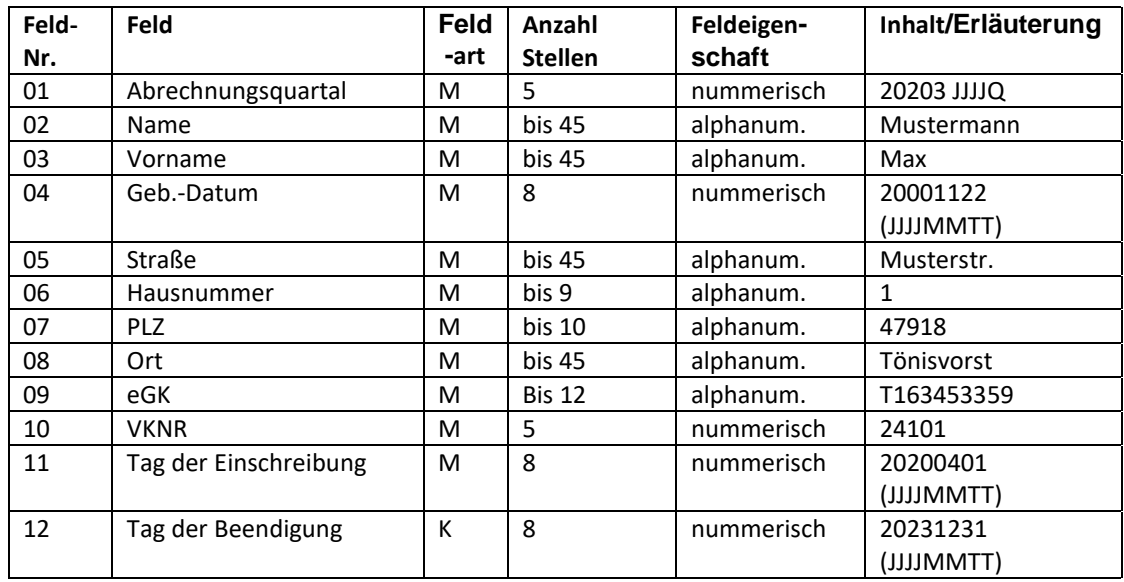

Die Daten werden fortlaufend ergänzt. Dabei wird kein Datensatz – auch nicht bei einer Beendigung – gelöscht, sodass am Ende des Projektes eine lückenlose Übersicht aller Patienten und deren Teilnahmezeiträume entsteht. Sofern nach einer Beendigung einer Teilnahme sich ein Patient erneut einschreibt, so ist ein neuer Datensatz (= Zeile) anzulegen.

**d.** Übermittlungsart und Verschlüsselung

Die Satzart wird auf den SFTP-Server der KV übertragen. Die UKA erhält dafür entsprechende Zugangsdaten von der KV Nordrhein. Ebenso muss die Datei vor der Übermittlung zusätzlich per WinZip mit dem symmetrischen Algorithmus "AES 256-Bit" verschlüsselt werden. Das Passwort wird mit separater Post zugestellt.

Die Übertragung an die vertragsschließen und beigetretenen Krankenkassen erfolgt in Absprache zwischen den jeweils beteiligten Projektleitern (UKA und Krankenkassen).

**e.** Übermittlungszeitpunkt:

Die Satzart ist nach Abschluss des Quartal, spätestens bis

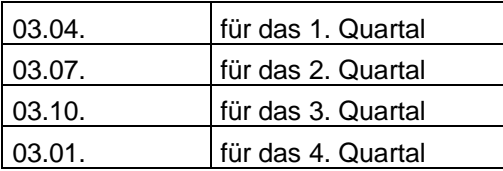

an die KV Nordrhein und die vertragsschließen und beigetretenen Krankenkassen zu übermitteln. Sollte die Lieferfrist auf ein Wochenende oder Feiertag fallen, so gilt der darauf folgende Werktag als Lieferfrist.

#### 2. **Datei über die teilnehmenden Ärzte**

Die Datei ist von der KV Nordrhein dem UKA und den vertragsschließen und beigetretenen Krankenkassen zur Verfügung zu stellen. Dabei gilt:

#### **a. Dateiformat**

Die Daten sind jeweils in einer logischen Datei im CSV-Format mit variabler Nutzdatenlänge zu liefern. Es wird der Zeichensatz ISO-8859-15 verwendet. Jeder Datensatz steht in einer eigenen Zeile, die durch die Zeichenfolge CarriageReturn/LineFeed (Hexadezimalcode 0x0D 0x0A) abgeschlossen wird. Als Ganzzahltrennzeichen im Dezimalformat ist das Komma zu verwenden. Die Darstellung von numerischen und Dezimal-Daten erfolgt ohne Tausender- Punkt und ohne führende Nullen. Zeichenketten werden nicht durch Textbegrenzungszeichen eingeschlossen. Die einzelnen Datenfelder eines Datensatzes sind durch das Trennzeichen ";" getrennt. Es ist darauf zu achten, dass dieses innerhalb der Textfelder nicht vorkommt. Es sind keine Spaltenüberschriften zu liefern.

#### **b. Dateinamenskonvention**

Der Dateiname wird wie folgt aufgebaut:

Satzart: konstant: "Optimal\_NRW\_Arzt\_" Jahr/Quartal: JJJJQ Dateiendung konstant: "csv" Beispiel: Optimal\_NRW\_Arzt\_20203.csv

### **c. Satzartbeschreibung:**

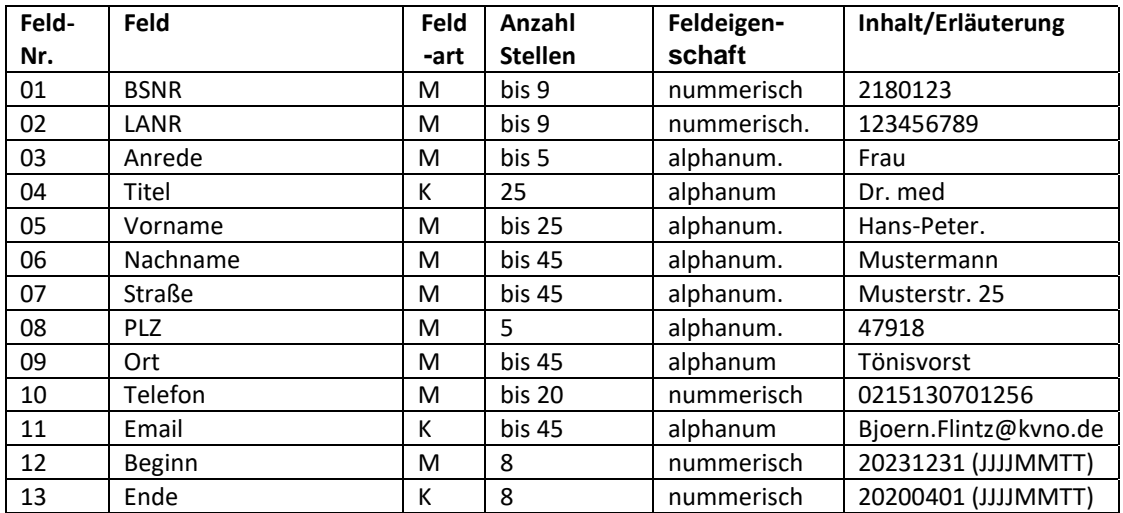

Die Daten werden fortlaufend ergänzt. Dabei wird kein Datensatz – auch nicht bei einer Beendigung – gelöscht, sodass am Ende des Projektes eine lückenlose Übersicht aller Ärzte und deren Teilnahmezeiträume entsteht. Sofern nach einer Beendigung einer Teilnahme sich ein Arzt erneut einschreibt, so ist ein neuer Datensatz (= Zeile) anzulegen.

**d.** Übermittlungsart und Verschlüsselung

Die Satzart wird auf den SFTP-Server der KV Nordrhein abgelegt. Die UKA sowie die vertragsschließen und beigetretenen Krankenkassen erhalten dafür entsprechende Zugangsdaten von der KV Nordrhein.

Ebenso wird die Datei vor der Übermittlung zusätzlich per WinZip mit dem symmetrischen Algorithmus "AES 256-Bit" verschlüsselt werden. Das Passwort wird mit separater Post zugestellt.

**e.** Übermittlungszeitpunkt:

Die Satzart wird nach Abschluss des Quartal, spätestens bis

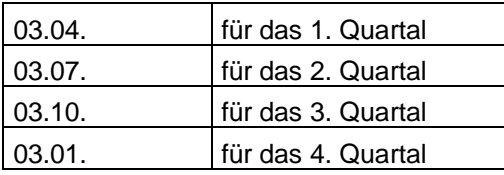

auf dem SFTP-Server zur Verfügung gestellt. Sollte die Lieferfrist auf ein Wochenende oder Feiertag fallen, so gilt der darauf folgende Werktag als Lieferfrist.